## カリキュラム

表計算ソフト活用

(D)データ活用<br>| 本語学、<sub>デジタ、コンテ</sub>ココココココココココココトを活用した業務改善

コースのねらい |表計算ソフトについて、業務で必要となる各種用途に応じた実習を通して、業務改善につながる活用方法を習得する。

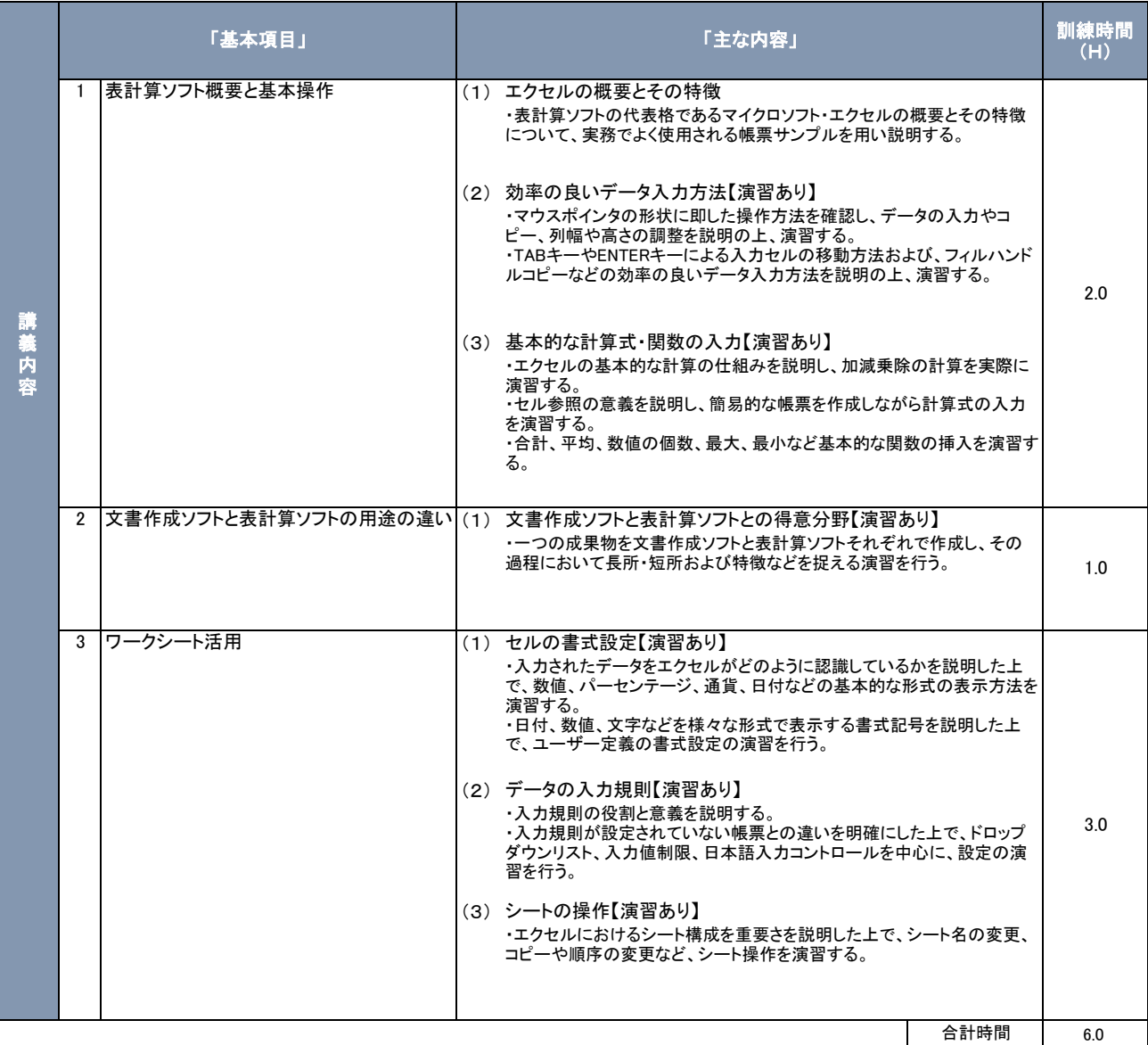

## カリキュラム作成のポイント

・Excel初心者にとって高く見えるハードルを下げられるよう、基礎的な操作法の習得にスポットを当てるとともに、熟達者については日常の慣習的なExcel 操作の学び直しによって作業効率が格段に向上することを実感できるようカリキュラムを作成した。

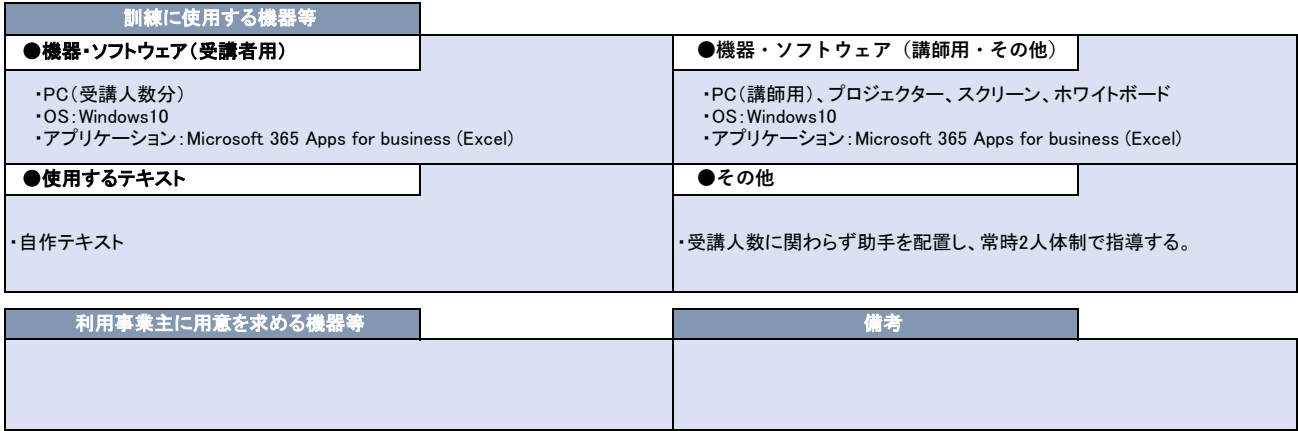